## **Photoshop 2020 Hacked With Key For Windows 2022**

Installing Adobe Photoshop and then cracking it is easy and simple. The first step is to download and install the Adobe Photoshop software on your computer. Then, you need to locate the installation.exe file and run it. Cracking Adobe Photoshop is easy and simple. First, you'll need to download an Adobe Photoshop crack program. After receiving the downloaded crack, a valid serial number will be generated. The serial number can then be entered at the time of activation. The software will be activated, and fully functional. As long as you are not caught by law enforcement or the software companies, you will not have any problems if you use the serial number. Just remember that cracking software is illegal and punishable by law, so use it at your own risk.

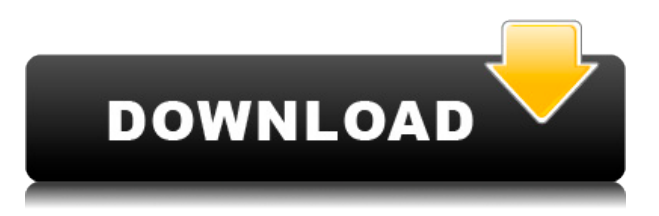

There's no question that Photoshop is a tremendously powerful tool, and it's still the best picture editor available. However, I would be frugal in using this tool beyond the out-of-camera and on-site use cases. For new photographers or hobbyists, \$1200 is a lot of money. Admittedly, the full edition costs \$1299, but the price is more than reasonable for top-quality software. If you are a large business with a big-budget photo studio, you can settle in for a long stay in Photoshop heaven and kick the bucket for even more money. If you're happy with Photoshop CS5 users should take their pick of the new features. If you're just interested in mixing a little color and a lot of other things, this new version should hold broad appeal.

When you're working on a complex image, or squinting at it closely through your lens, the last thing you want is for some mathematical calculation to crop, distort, or blur it. That's why I am pleased by how well all those moments when you accidentally adjust some setting and catch a glimpse of what you've done can be recovered in the editing process. Not only did Adobe make the mistakes fade away, but the recovery is practically seamless, which is impressive, considering how much software has to do. The same goes for the customizable recovery process. You can save almost any effect you like as a preset. Whether you copy or save the preset for later use, like you'd save a keyboard shortcut, the speed and precision with which editing now occurs is invigorating.

## **Photoshop 2020 Full Version [Win/Mac] X64 {{ updAte }} 2022**

You can even add effects to your photos. For instance, you can add a blur filter to a picture to create a nice, soft look. Add a black and white filter to create a monochromatic image, or you can add a color correction filter. Once you've created an effect, you can even use the Filters tool to apply it to your image or left it just for yourself. Once you've taken your image to the point of perfection, you can use the brush tool to paint directly onto your image. You can paint on a photo and add a shadow on the bottom of your image or you can paint in a completely new section of the photo where you'd like to add a new element. The **Eraser** tool in the Select toolbox and the Brush tool are used to quickly remove an area of a photo and smooth out any unwanted areas. The Eraser tool is great for removing objects from photos, like unwanted specks of food on a photo or any unwanted text on a photo. **What It Does:** Creates a new image layer. You can choose from a plethora of different blending modes for the new slice of your image, if you choose. From the default, Normal, to more creative modes like Soft Lighter, and Overlay. The Gradient tool lets you change transparency of your image, and fill the corners of any existing layer of your Photoshop file with a gradient, such as a ribbon or even just a simple line. **How to Open:** Start off with the screen shown below. To access the Fill tool, click on the Paint Bucket icon in the panel at the bottom of the window or click on the Eraser icon to open up another layer. The Fill tool is found right next to it. e3d0a04c9c

## **Photoshop 2020Licence Key With Activation Code [32|64bit] 2022**

A highlight in the new feature announcements is Neural Texture Design which is a standalone feature created by Adobe. It allows you to use a technique called "generative textures" to turn a RGB image into a 3D-generated one. The new feature can be accessed through Photoshop, and by downloading the Adobe Experience Cloud app. The update also comes with a new feature called Adobe CreativeSync subscription service, which is a cloud storage service for images to be used across multiple devices. It has a number of benefits, including unlimited storage, and free upgrades. Adobe CreativeSync has integrated well into the new update too. There's the option to start off using a 30-day trial for Photoshop and Elements to take advantage of all the new features. The trial version is available for just \$9.99 per month. Once you get the 30-day trial you can continue to use for an extra 30 days at \$29.99 per month. Once you have a relevant subscription, you can sync projects between your desktop and mobile devices, and access your work images from any PC, tablet or phone. Another new feature is the ability to work with high dynamic range (HDR) images on the latest software. If you shoot in the way that many photographers do, the camera software is not able to capture the entire dynamic range of the photograph, so you often need to save the file in black and white, or by manually increasing the saturation in Adobe Photoshop. Adobe is making it easier to do this by offering an automatic HDR mode.

steps to download adobe photoshop softonic download adobe photoshop softonic free download adobe photoshop free download adobe photoshop 4.0 full version download adobe photoshop 4 download adobe photoshop cs3 for pc download adobe photoshop cs3 free for windows filehorse download adobe photoshop cs6 for pc download adobe photoshop cs download adobe photoshop cc 2020 kuyhaa

The book will help you analyze different art techniques, color management and the usage of tools in professional design. To get a grasp on what you need to know about these tools and techniques as you vectorize and optimize your creative ideas. It's not another sampler of tutorials and how-to guides. Project tutorials are at the heart of the book. The book includes over sixty step-by-step projects that allow you to learn a variety of professional skills, making them a perfect companion to your classes or chosen career path. The accompanying DVD-ROM and Udemy course takes you stepby-step through the process of data prep, step-by-step publishing, and step-by-step mastering. These projects are accompanied by video tutorials that show you how to achieve the same results as I did in the projects, and in my classes. You can even grab your own copy of the DVD-ROM and take it to carpool, while mom and kids watch cartoons. **Adobe Photoshop CC** – Almost 13 years ago, Adobe launched the first ever version of Photoshop. Since then, it has over a billion installations worldwide; empowered thousands of photographers, illustrators and artists to achieve incredible results that contributed towards the growth of digital media. As the world's largest graphics software platform, there's no wonder that Photoshop is still the number one, must-have tool for digital artists. Like the large and growing market it is, it's only the way forward for Photoshop is by adding new and innovative features to help users make the most out of their images and graphics files. The platform has been optimized over the years quite a bit, and is now the best among its competitors to deal with heavy edits in videos, images, and Web browser pages. While its user experience is what sets it apart, we'll be going into the most important updates, functions and features of Photoshop

2020.

Adobe Photoshop includes a compositing and painting toolkit that allows you to manipulate images with ease. For example, you can construct a 3D grid and easily alter dozens of aspects of the design in one layer. Additionally, the toolkit includes a variety of basic and advanced mesh and particle effects for surfaces. The versatility of Photoshop allows you to easily create photorealistic images of your creations. Adobe Photoshop: A Complete Course and Compendium of Features also includes lots of keyboard shortcuts and other features to help you speed up your workflow. For example, the Replace and Insert tool allows you to effortlessly replace and insert objects from one file into another file in a single action. **2017 – With the introduction of Mac OS High Sierra, one of the biggest changes is the introduction of the Wacom Bamboo tablet to the Mac with a pressure-sensing stylus and high-definition pen for a revolutionary new way to control software and Photoshop.** Adobe Photoshop CC 2017, available to purchase starting today, supports the latest Mac OS High Sierra, and introduces the Wacom Bamboo tablet with a pressuresensitive stylus and high-definition pen for a revolutionary new way to control Photoshop and the software shown on remote computers or mobile devices. On Wacom-compatible tablets and on the Mac, the new Bamboo stylus surface is the same high-quality precision surface technology found on the Wacom Cintiq, which has become the most popular pen-enabled graphics work surface in the world. The advantage of a shared tablet or pressure-sensitive pen goes beyond stylus control in Photoshop. For drafters, artists and designers, the Bamboo stylus is used to add rich layers of details and fine art details to existing artwork, and even to paint and draw directly on the computer.

<https://soundcloud.com/lyrehsaredee/dsls-licgen-ssqexe-18> [https://soundcloud.com/cartietinme1986/nba-2k12-fatal-error-the-dynamic-library-rlddll-failed-to-loa](https://soundcloud.com/cartietinme1986/nba-2k12-fatal-error-the-dynamic-library-rlddll-failed-to-load) [d](https://soundcloud.com/cartietinme1986/nba-2k12-fatal-error-the-dynamic-library-rlddll-failed-to-load) <https://soundcloud.com/bamouhatzeriu/credit-card-reader-writer-software-download> <https://soundcloud.com/ataheekebeber/gds-punto-de-venta-plus-5-crack> <https://soundcloud.com/bheejvrsan/artcam-pro-91-crack> <https://soundcloud.com/falbangtenrest1986/recovery-toolbox-for-word-serial-keygen-201> <https://soundcloud.com/slowlilitu1982/v-ray-license-41001-crack-full-3ds-max-next-full-download> <https://soundcloud.com/gridallixhau/icresseaji> <https://soundcloud.com/doldurizanie6/heroic-condensed-font-free> <https://soundcloud.com/jamarechq2/rfactor-1255-no-cd-crack> <https://soundcloud.com/foysalmoshoue/sicar-punto-de-venta-crackl> <https://soundcloud.com/nabatiplankx/crack-cutlist-plus-fx> <https://soundcloud.com/gulyanaturev/vr-xbox-360-pc-emulator-105-bios-download>

However, since ACR is sold as a cloud-based software, it really is not possible for it to display the color science adjustments in real-time as if ACR is installed separately. The term "workflow" might be overworked to describe the custom interfaces for ACR's tools, but development continues and there are many new options, tools, and refinements in the latest version. In fact, it is surprising to notice that ACR is found to be the leading choice for Windows Photo Viewer, which makes process highly reliable, stable, efficient, and especially reliable. As the latest RAW editor, it is not only the fastest RAW editor, but also the most user-friendly as well as the most productive. It has the most powerful manual calibration, the most reliable RAW editing, and the most comprehensive color science adjustment tools. Adobe Camera RAW (ACR) for Lightroom is the most applied software for RAW editing. It is one of the best RAW photo editing software in the market. For ACR to reveal its

worth, one must understand its most powerful features. As a RAW photo editing software, it has a broad spectrum of editing features, including RAW to JPEG conversion, RAW to PDF conversion, and RAW to TIFF conversion. The RAW editing feature is as good as Photoshop CS6 plus the RAW to JPEG conversion feature is even better than Bridge CS5's in-app editing. When it comes to RAW filter, ACR is better than the results produced by DxO, but not Photoshop CS4 and CS5. And, Photoshop Express is not an efficient RAW photo editing software.

[http://tangopiter.ru/wp-content/uploads/2023/01/Adobe-Photoshop-2021-Version-222-With-Serial-Key](http://tangopiter.ru/wp-content/uploads/2023/01/Adobe-Photoshop-2021-Version-222-With-Serial-Key-Windows-x3264-2023.pdf) [-Windows-x3264-2023.pdf](http://tangopiter.ru/wp-content/uploads/2023/01/Adobe-Photoshop-2021-Version-222-With-Serial-Key-Windows-x3264-2023.pdf) [https://makeupshopbynaho.com/wp-content/uploads/2023/01/Photoshop-70-Update-Download-BETTE](https://makeupshopbynaho.com/wp-content/uploads/2023/01/Photoshop-70-Update-Download-BETTER.pdf) [R.pdf](https://makeupshopbynaho.com/wp-content/uploads/2023/01/Photoshop-70-Update-Download-BETTER.pdf) [https://amtsilatipusat.net/wp-content/uploads/2023/01/Photoshop-Free-Custom-Shapes-Download-EX](https://amtsilatipusat.net/wp-content/uploads/2023/01/Photoshop-Free-Custom-Shapes-Download-EXCLUSIVE.pdf) [CLUSIVE.pdf](https://amtsilatipusat.net/wp-content/uploads/2023/01/Photoshop-Free-Custom-Shapes-Download-EXCLUSIVE.pdf) <https://swisshtechnologies.com/download-adobe-photoshop-mod-apk-for-pc-better/> <https://parsiangroup.ca/2023/01/adobe-photoshop-2021-licence-key-x32-64-2023/> [https://tangoherbs.com/wp-content/uploads/2023/01/Download-free-Adobe-Photoshop-2022-Version-](https://tangoherbs.com/wp-content/uploads/2023/01/Download-free-Adobe-Photoshop-2022-Version-2341-Product-Key-Patch-With-Serial-Key-X64-2022.pdf)[2341-Product-Key-Patch-With-Serial-Key-X64-2022.pdf](https://tangoherbs.com/wp-content/uploads/2023/01/Download-free-Adobe-Photoshop-2022-Version-2341-Product-Key-Patch-With-Serial-Key-X64-2022.pdf) <http://medlifecareer.com/?p=25685> https://yukoleather.net/wp-content/uploads/2023/01/Download free Photoshop 2022 Version 232 H ack For Windows\_upDated\_2023.pdf [https://sazakacademy.com/wp-content/uploads/2023/01/Adobe-Photoshop-2021-Version-2251-Serial-](https://sazakacademy.com/wp-content/uploads/2023/01/Adobe-Photoshop-2021-Version-2251-Serial-Number-Full-Torrent-MacWin-x3264-2023.pdf)[Number-Full-Torrent-MacWin-x3264-2023.pdf](https://sazakacademy.com/wp-content/uploads/2023/01/Adobe-Photoshop-2021-Version-2251-Serial-Number-Full-Torrent-MacWin-x3264-2023.pdf) <https://godayjob.com/2023/01/02/adobe-photoshop-free-download-key-7-0-hot/> [https://oceantooceanbusiness.com/wp-content/uploads/2023/01/Can\\_I\\_Still\\_Download\\_Photoshop\\_20](https://oceantooceanbusiness.com/wp-content/uploads/2023/01/Can_I_Still_Download_Photoshop_2019_LINK.pdf) [19\\_LINK.pdf](https://oceantooceanbusiness.com/wp-content/uploads/2023/01/Can_I_Still_Download_Photoshop_2019_LINK.pdf) <https://www.ronenbekerman.com/wp-content/uploads/2023/01/antobevi.pdf> [https://chichiama.net/adobe-photoshop-2021-version-22-4-2-download-free-with-activation-code-licen](https://chichiama.net/adobe-photoshop-2021-version-22-4-2-download-free-with-activation-code-license-key-x64-final-version-2023/) [se-key-x64-final-version-2023/](https://chichiama.net/adobe-photoshop-2021-version-22-4-2-download-free-with-activation-code-license-key-x64-final-version-2023/) <https://beachvisitorguide.com/wp-content/uploads/2023/01/lynkeny.pdf> <http://astrix.xyz/?p=7318> <https://omidsoltani.ir/347692/photoshop-2022-cracked-keygen-for-lifetime-x64-2023.html> <https://modelsofindia.net/wp-content/uploads/2023/01/cailange.pdf> <https://healthpundit.net/wp-content/uploads/2023/01/ignchri.pdf> <https://earthoceanandairtravel.com/wp-content/uploads/2023/01/winoph.pdf> <https://trhhomerental.com/wp-content/uploads/2023/01/balumbe.pdf> <https://www.place-corner.com/gradients-for-photoshop-2020-free-download-verified/> [https://agenciasicos.com/wp-content/uploads/2023/01/Download-free-Adobe-Photoshop-EXpress-With](https://agenciasicos.com/wp-content/uploads/2023/01/Download-free-Adobe-Photoshop-EXpress-With-Full-Keygen-Activation-3264bit-2023.pdf) [-Full-Keygen-Activation-3264bit-2023.pdf](https://agenciasicos.com/wp-content/uploads/2023/01/Download-free-Adobe-Photoshop-EXpress-With-Full-Keygen-Activation-3264bit-2023.pdf) <http://doctordefender.com/wp-content/uploads/2023/01/orazange.pdf> [https://sasit.bg/photoshop-free-course-download-\\_top\\_/](https://sasit.bg/photoshop-free-course-download-_top_/) <https://aarbee.se/wp-content/uploads/2023/01/Photoshop-Utilities-Free-Download-WORK.pdf> [http://amlakzamanzadeh.com/wp-content/uploads/2023/01/Photoshop-CC-2019-Download-Cracked-W](http://amlakzamanzadeh.com/wp-content/uploads/2023/01/Photoshop-CC-2019-Download-Cracked-With-Keygen-WIN-MAC-lifetime-releaSe-2023.pdf) [ith-Keygen-WIN-MAC-lifetime-releaSe-2023.pdf](http://amlakzamanzadeh.com/wp-content/uploads/2023/01/Photoshop-CC-2019-Download-Cracked-With-Keygen-WIN-MAC-lifetime-releaSe-2023.pdf) https://postlistinn.is/nik-collection-for-adobe-photoshop-cs6-free-download- best <https://520bhl.com/wp-content/uploads/2023/01/gabjaym.pdf> <https://buzzingtrends.com/index.php/2023/01/02/adobe-photoshop-7-0-download-softlay-best/> [https://tidmodell.no/wp-content/uploads/2023/01/Adobe-Photoshop-70-Download-Blogspot-BETTER.p](https://tidmodell.no/wp-content/uploads/2023/01/Adobe-Photoshop-70-Download-Blogspot-BETTER.pdf) [df](https://tidmodell.no/wp-content/uploads/2023/01/Adobe-Photoshop-70-Download-Blogspot-BETTER.pdf) <http://www.forper.fr/?p=27448>

[http://seti.sg/wp-content/uploads/2023/01/Photoshop-Tamil-Fonts-Pack-Free-Download-UPDATED.pd](http://seti.sg/wp-content/uploads/2023/01/Photoshop-Tamil-Fonts-Pack-Free-Download-UPDATED.pdf) [f](http://seti.sg/wp-content/uploads/2023/01/Photoshop-Tamil-Fonts-Pack-Free-Download-UPDATED.pdf)

<https://endlessorchard.com/download-photoshop-2020-mod-apk-new/> <https://realtowers.com/2023/01/02/photoshop-free-download-bittorrent-exclusive/> [https://articlebeast.online/wp-content/uploads/2023/01/Download-Adobe-Photoshop-2022-Version-23](https://articlebeast.online/wp-content/uploads/2023/01/Download-Adobe-Photoshop-2022-Version-2302-License-Key-MacWin-64-Bits-updAte-2023.pdf) [02-License-Key-MacWin-64-Bits-updAte-2023.pdf](https://articlebeast.online/wp-content/uploads/2023/01/Download-Adobe-Photoshop-2022-Version-2302-License-Key-MacWin-64-Bits-updAte-2023.pdf) <https://www.sport1ne.com/computer-photoshop-background-download-patched/> <https://www.riobrasilword.com/wp-content/uploads/2023/01/florber.pdf> [https://annodyne.in/wp-content/uploads/2023/01/Photoshop-2020-Brushes-Free-Download-EXCLUSI](https://annodyne.in/wp-content/uploads/2023/01/Photoshop-2020-Brushes-Free-Download-EXCLUSIVE.pdf) [VE.pdf](https://annodyne.in/wp-content/uploads/2023/01/Photoshop-2020-Brushes-Free-Download-EXCLUSIVE.pdf) <https://mercatinosport.com/wp-content/uploads/2023/01/ellshami.pdf> <http://www.otomakassar.com/?p=15315>

Learn how to create beautiful photo collages and design magazines with Photoshop. This book shows you the basics of photography instruction. You will learn how to take pictures and edit them, even how to change photo resolution using Photoshop. You also learn how to retouch photos, cut backgrounds, and manipulate the canvas of your images. In this comprehensive guide to Photoshop, you'll learn how to use this powerful software application to create and edit photographs. Mastering the software will become part of your arsenal, making you an in-demand freelance graphic designer. This book will teach you how to open, improve, retouch, mask, and duplicate photographs. You'll also learn how to fix and composite images, as well as draw and edit with the aid of software tools. Adobe Photoshop: From Beginner to Advanced is for everyone who wants to create the best photographs ever. You will learn how to open, edit, and retouch raw files, as well as learn new techniques to make your images look amazing. This book covers all aspects of Photoshop, including working with layers, guides, text, colour, and much more. This book is for intermediate level photographers. It covers the basics of all photoshop edits such as retouching, color correction and also noise reduction etc. It Demystifies with many interactive examples. The user interface in this book is optimized to make things easily understandable to novice users. Photoshop Elements 11 includes additional image editing features that help with various types of images, such as removing red-eye; creating curves that adjust the color and temperature of an image; changing the look of your images with filters such as Soft Light, Dodge and Burn, or Vignette; and more.